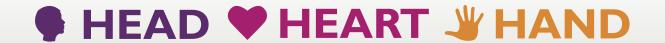

# Create your classroom

One of the app activities asked...

Draw a map of your ideal classroom

Working alone or in small groups:

#### A First Pass

- Find examples of spaces and places you like. They can be of anywhere not just classrooms in schools. Put
  them up somewhere. Use technology (eg Pinterest) or create a personal vision board or as a group use a
  classroom wall.
- What don't you like about how your classroom is currently set up? Why don't you like that aspect? How does it make you feel?
- ♦ Have a look at other classrooms. What do you notice? What do you like? Not like?
- Ask other people what they think about spaces they like and why they like them.
- What are the things you would most want in your classroom? What needs to be there? Make a list.

### A First Go

- Annotate your map with descriptions for each part of the classroom.
- Show your map to someone else/another group. Talk about why you want the classroom to be like this. Ask for feedback.
- Use the feedback and new thinking it has prompted to remake your map. Write down why you want the classroom to look and feel 'like this'.

# Developing the Ideas

- Is your map to scale? If not make a drawing of the room to scale including the furniture and the different equipment.
- Can you create this classroom just with existing resources in the school and/or local community and without spending any money?
- Can you create a 3D model of the classroom using CAD drawing software? Or can you build a scale model that will look like you want the classroom to look?

## **Exhibiting**

Exhibit your plans to the rest of the class. Give and get feedback on yours and others plans.

# **Deciding and Doing**

- The class develops a process for choosing how they want the room to look next and how it will evolve after that.
- ◆ CREATE THE SPACE

## **Leading Others**

Engage and lead another class to do something similar for themselves.

Creator: John Hogan

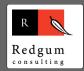

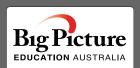